## 「2018臺北燈節」全國各級學校花燈競賽電子檔報名表 附件五

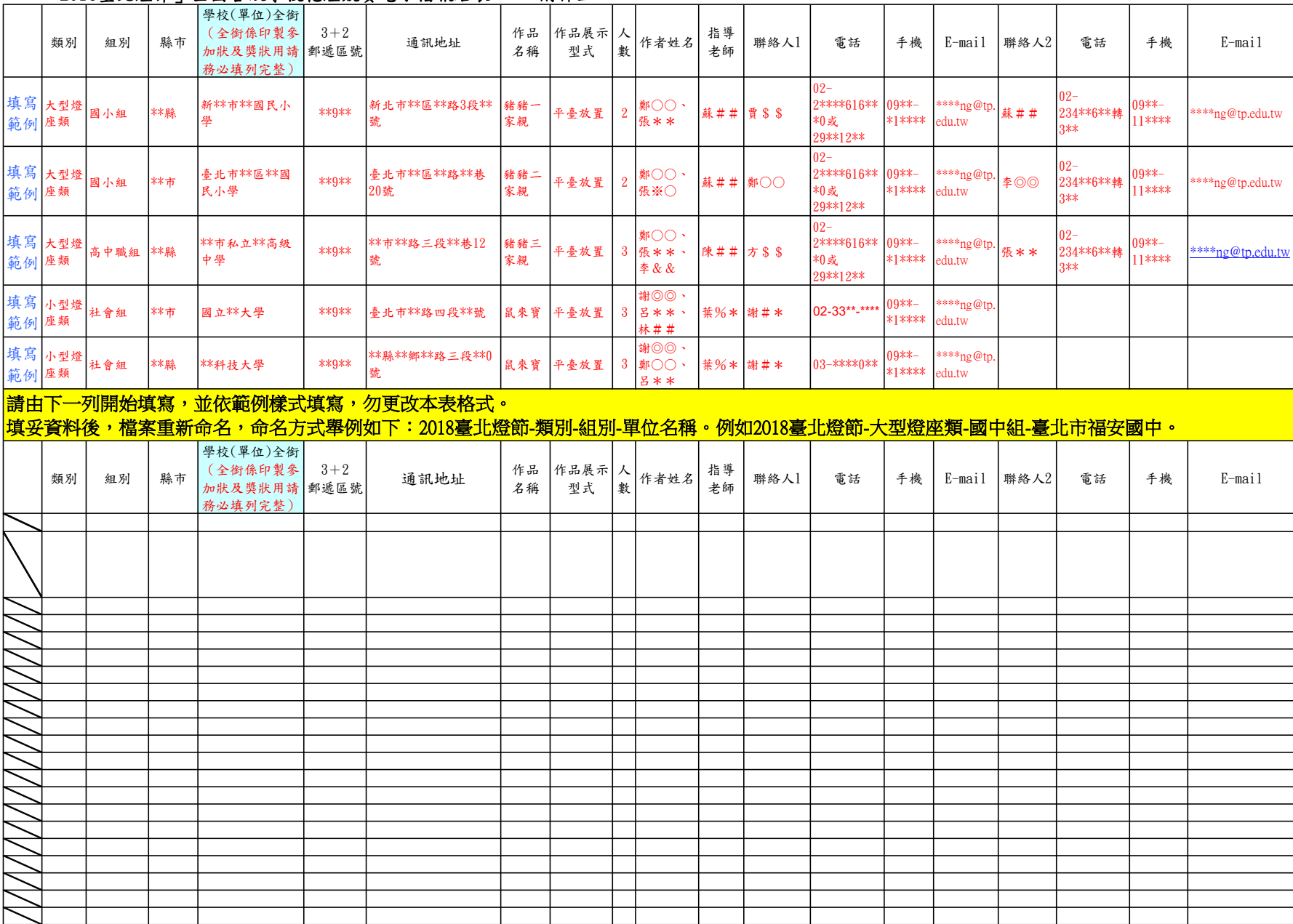